Universidad de la Frontera Facultad de Ingeniería

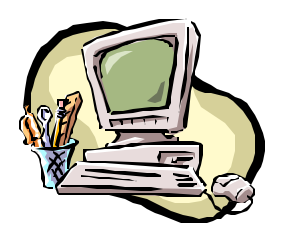

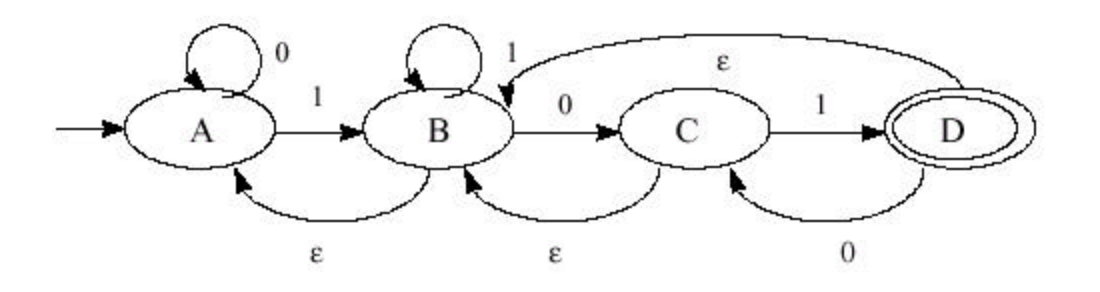

## **TEORIA DE AUTOMATAS Y LENGUAJES FORMALES**

PROFESOR: Hans Iost ALUMNO: Roberto Enrique Escobar Wall E-mail: resco002@pinhue.ufro.cl CARRERA: Ingeniería de Ejecución en Informática.

## **RESTRICCIONES**

Restricciones al definir el AFND en el archivo:

- v Debe existir el archivo AFND.TXT, y contener la definición de dicho autómata.
- v Cada línea del archivo de texto debe comenzar con doble comillas y terminar con doble comillas.
- v En todas las siguientes definiciones del archivo, este NO llevan ningún espacio en blanco.
- v Orden de definiciones en el archivo:
	- 1. En la primera línea del archivo de texto debe estar definido el alfabeto. Con el siguiente formato:

**"**E**={**a**,**b**,**c**,...}"** ; donde a,b,c cada uno son un carácter, y corresponden al alfabeto.

2. En la segunda línea del archivo de texto debe estar definido el conjunto de estados. Con el siguiente formato: **"**S**={**q0**,**q1**,**q2**,....}"**; donde q0,q1,q2,... son dos caracteres cualesquiera (no

mas ni menos caracteres), y corresponden a los estados del AFND.

3. En la tercera línea del archivo debe estar definido el estado inicial, de la siguiente forma: **"**So**={**q0**}"**; donde q0 son dos caracteres cualesquiera y corresponde al

estado inicial.

4. En la cuarta línea del archivo debe estar definido el conjunto de estados finales, de la siguiente forma:

**"**F**={**qi**,**qj**,....}**"; donde qi,qj son estados finales o de aceptación del autómata.

5. De la quinta línea en adelante se definen todas las transiciones del AFND, de la siguiente forma:

**"**d**(**q0**,**a**)={**qi**,**qj**,...}**; donde q0 es un estado; a es un elemento del alfabeto; qi,qj son estados.

Consideraciones:

- El estado inicial debe estar contenido en el conjunto de estados.
- Los estados finales deben estar contenidos en el conjunto de estados.
- Los estados y el alfabeto de las transiciones deben estar contenidos en el conjunto de estado y en el conjunto del alfabeto, respectivamente.
- Para  $S = \{q_1, q_2, \ldots, q_n\}$ , So debe ser  $\{q_1\}$ , es decir, So= $\{q_1\}$ .

## **UTILIZACION DEL PROGRAMA**

Al iniciarse el programa aparecerá la siguiente pantalla: (antes deberá verificar la existencia y el contenido del archivo **AFND.txt**)

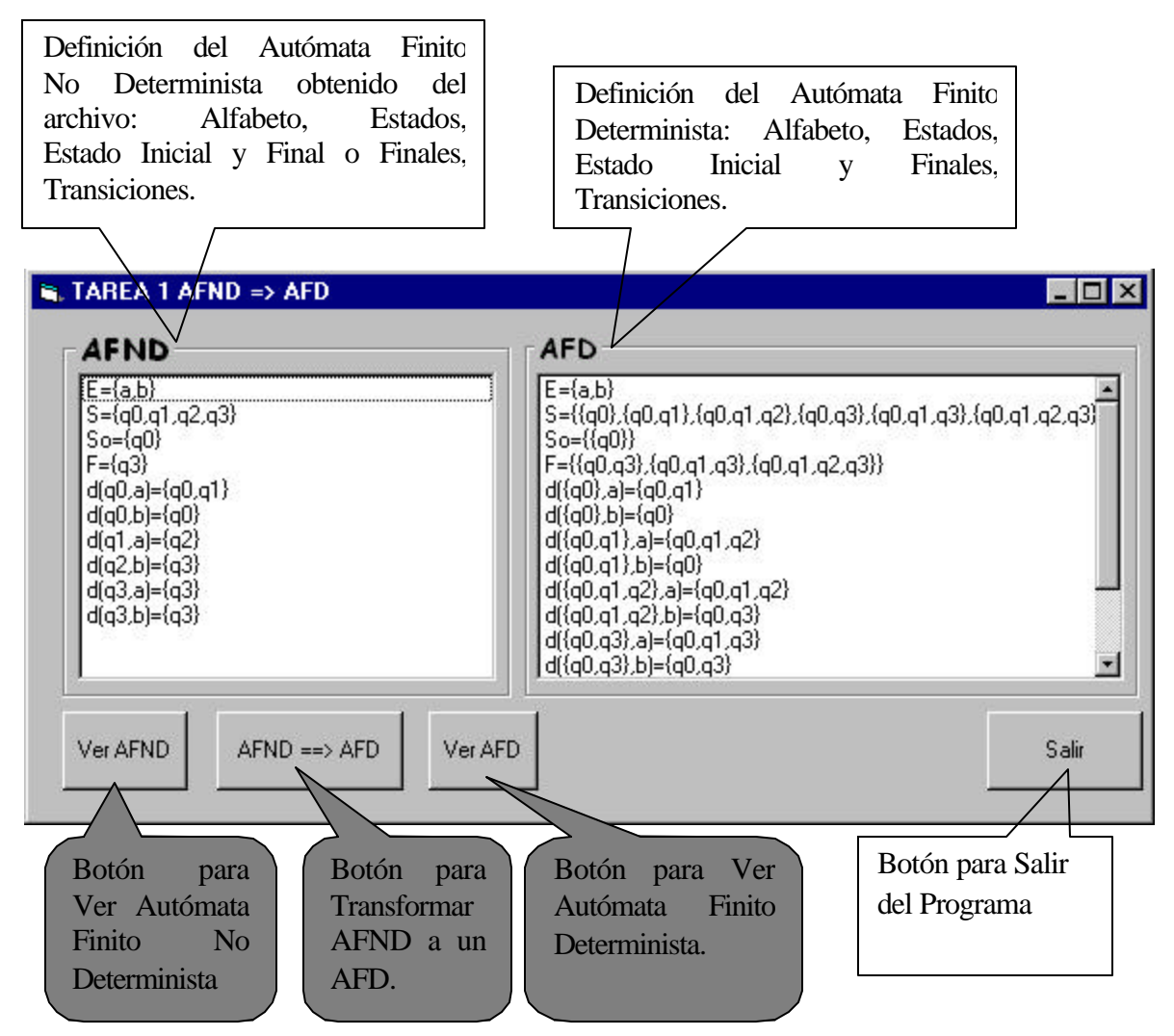

- v Para ver el AFND solo será necesario presionar el botón **Ver AFND** con el mouse.
- v Para realizar la Transformación de un AFND a un AFD se debe presionar el botón  $AFND \rightarrow AFD$  con el mouse.
- v Para ver el Autómata Finito Determinista solo se presiona el botón **Ver AFD** con el mouse, será necesario realizar la transformación primero.
- v Para salir del Programa, hacer clic con el mouse en el botón **Salir**.
- v Para realizar la transformación de otro autómata, debe cerrar el programa y modificar el archivo **AFND.txt** tomando en cuenta las restricciones para la definición del nuevo AFND.

## **VENTANA DEL DIAGRAMA DEL AUTOMATA FINITO NO DETERMINISTA**

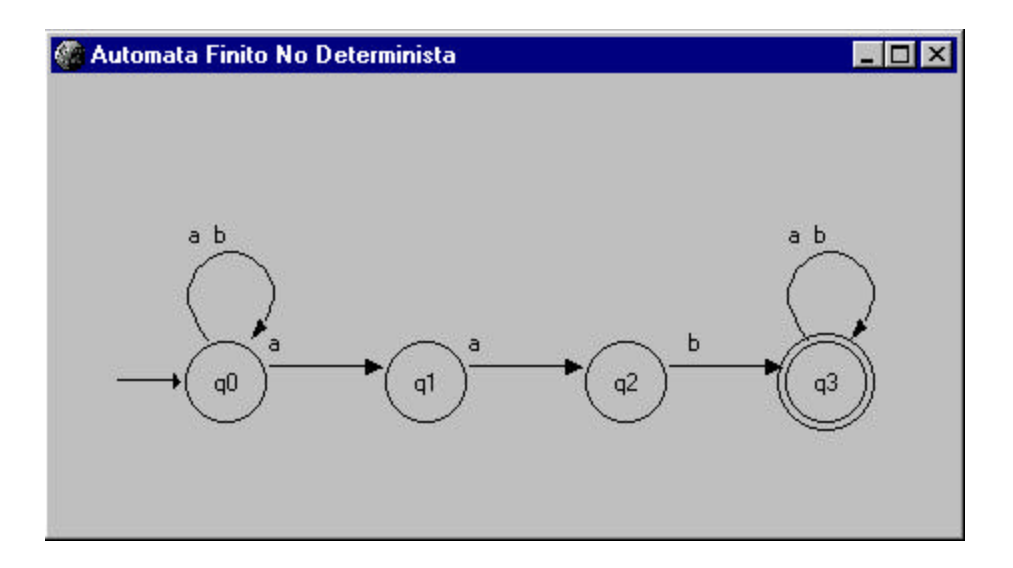

v Luego de Presionar el botón **ver AFND** aparecerá una ventana con el diagrama del correspondiente autómata finito no determinista especificado en el archivo.

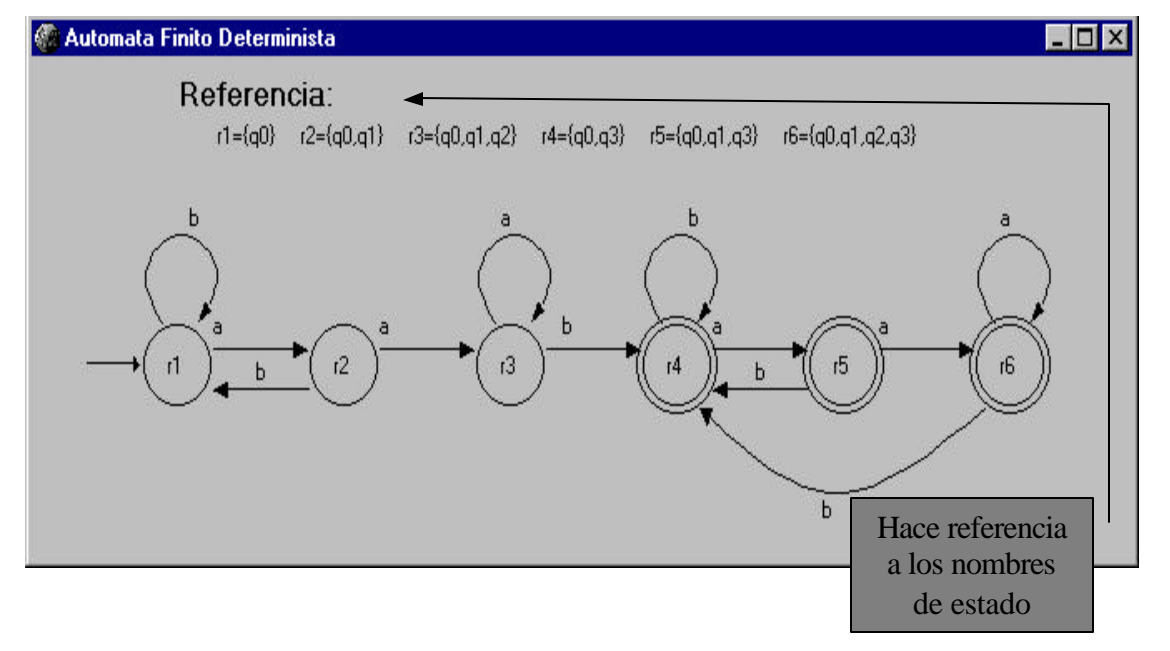

**VENTANA DEL DIAGRAMA DEL AUTOMATA FINITO DETERMINISTA**

v Luego de realizada la transformación, y presionando el botón **ver AFD**, aparecerá una ventana con el diagrama del Autómata Finito Determinista correspondiente al AFND ingresado en el archivo.